## **Anmeldung am KVN-Portal über das Netz der Telematikinfrastruktur (TI)**

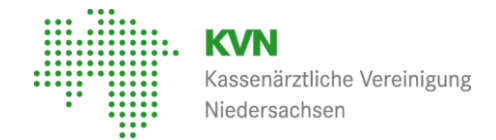

Grundsätzlich ist der Zugang zum KVN-Portal auch über die Telematikinfrastruktur (TI) möglich. Die Anmeldeseite finden Sie wie gewohnt auf der Internetseite der KVN nach Verwendung der Schaltfläche "KVN-Portal Login".

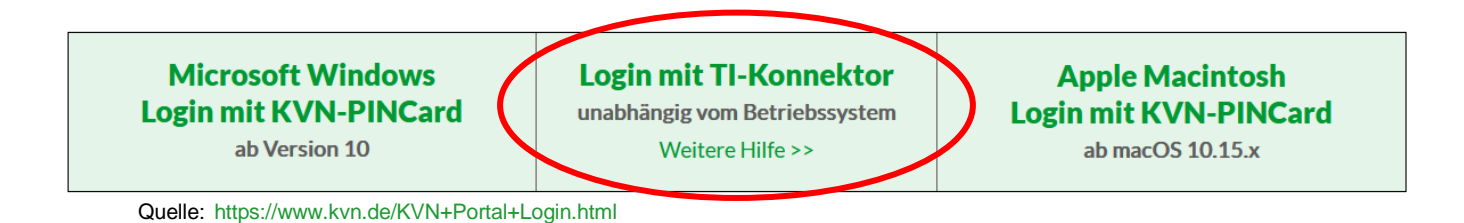

Die **Zugangsdaten** zur Anmeldung am KVN-Portal sind beim "Login über das Netz der TI (mit Konnektor)" **identisch** mit den Zugangsdaten für den "Login über KV-FlexNet (mit KVN-PINCard)". Zusätzliche Berechtigungen müssen nicht beantragt werden.

Voraussetzung für die Erreichbarkeit des KVN-Portals über das Netz der TI ist die Einrichtung des "Bestandsnetzes" innerhalb des Konnektors.

Die erforderliche Konfiguration wird durch Ihren zuständigen IT-Administrator bzw. durch Ihren Praxissystembetreuer vorgenommen.

# **Anmeldung am KVN-Portal über das Netz der Telematikinfrastruktur (TI)**

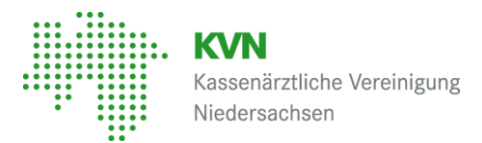

Nach erfolgreicher Einrichtung des Bestandsnetzes im Konnektor erscheint bei einem Klick auf "Login über das Netz der TI (mit Konnektor)" die Anmeldeseite des KVN-Portals. Geben Sie jetzt bitte, wie gewohnt, Ihre Zugangsdaten ein.

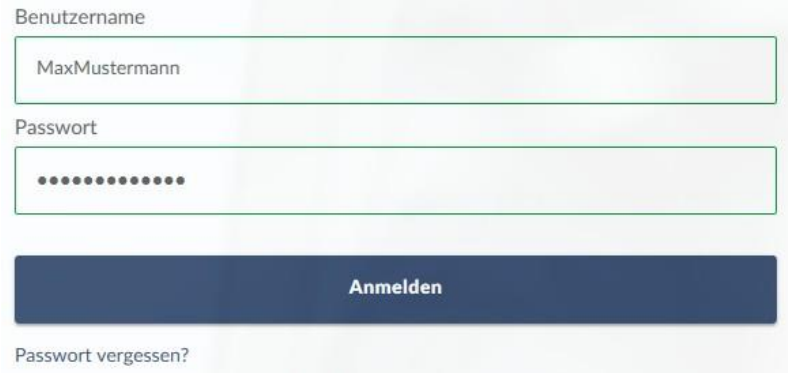

Im Anschluss wird Ihnen Ihr persönliches Dashboard im geschützten Bereich des KVN-Portals angezeigt.

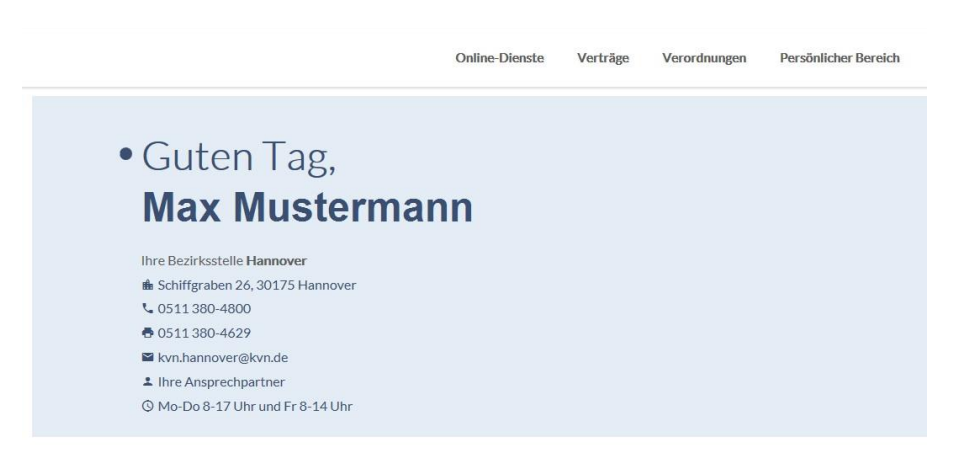

Bei Problemen wenden Sie sich bitte an den für Sie zuständigen IT-Administrator bzw. an Ihren Praxissystembetreuer.

### 1. Standort

Das KVN-Portal ist über das Netz der TI nur von Arbeitsplätzen erreichbar, die eine aktive Datenverbindung zum Konnektor besitzen. Arbeitsplätze außerhalb der Praxis können mit erhöhtem Aufwand an den Konnektor angeschlossen werden.

#### 2. Betriebsart

Je nachdem welche Betriebsart des Konnektors (Parallelbetrieb oder Reihenbetrieb) gewählt wurde oder aufgrund sonstiger Besonderheiten des Praxisnetzwerks, können weitere Konfigurationen erforderlich werden.

### 3. SIS - Secure Internet Service

In der Konfiguration des Konnektors kann der "Secure Internet Service (SIS)" aktiviert werden. Zu prüfen ist eine Beschränkung des Datenlimits; eine Aufstockung ist unter Umständen kostenpflichtig.